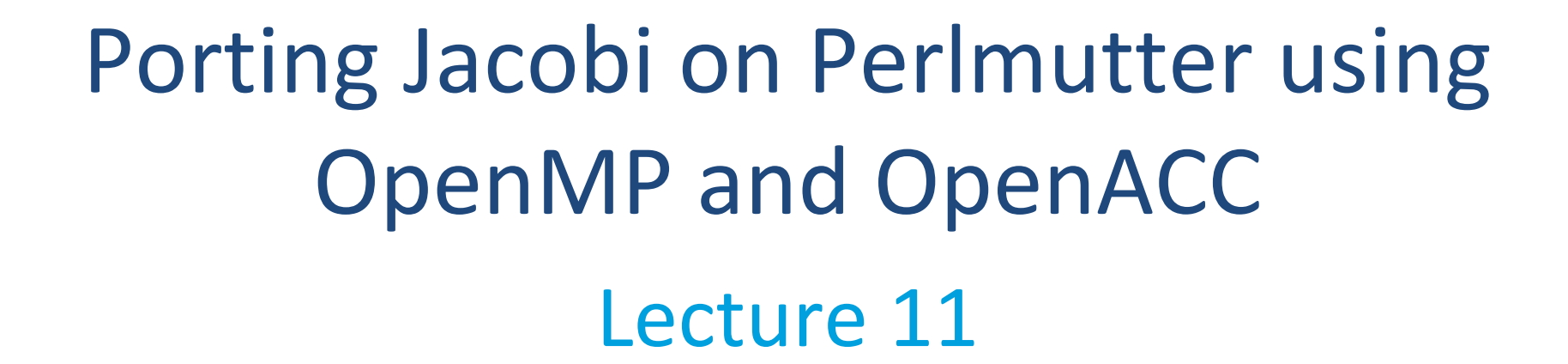

Sunita Chandrasekaran Associate Professor, University of Delaware PDC Summer School, Aug 2023 Materials also prepared by Dr. Felipe Cabarcas, Postdoctoral Fellow, UDEL

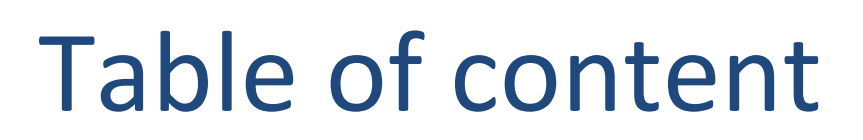

**ANVERSITY OF** 

• Laplace Serial code – example

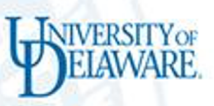

#### Laplace Heat Transfer

- A simple simulation of heat distributing across a metal plate
- Apply a consistent heat to the top of the plate
- Simulating the heat distribution across the plate

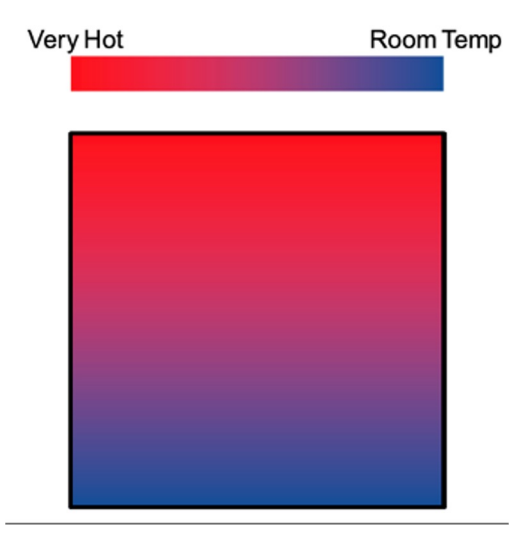

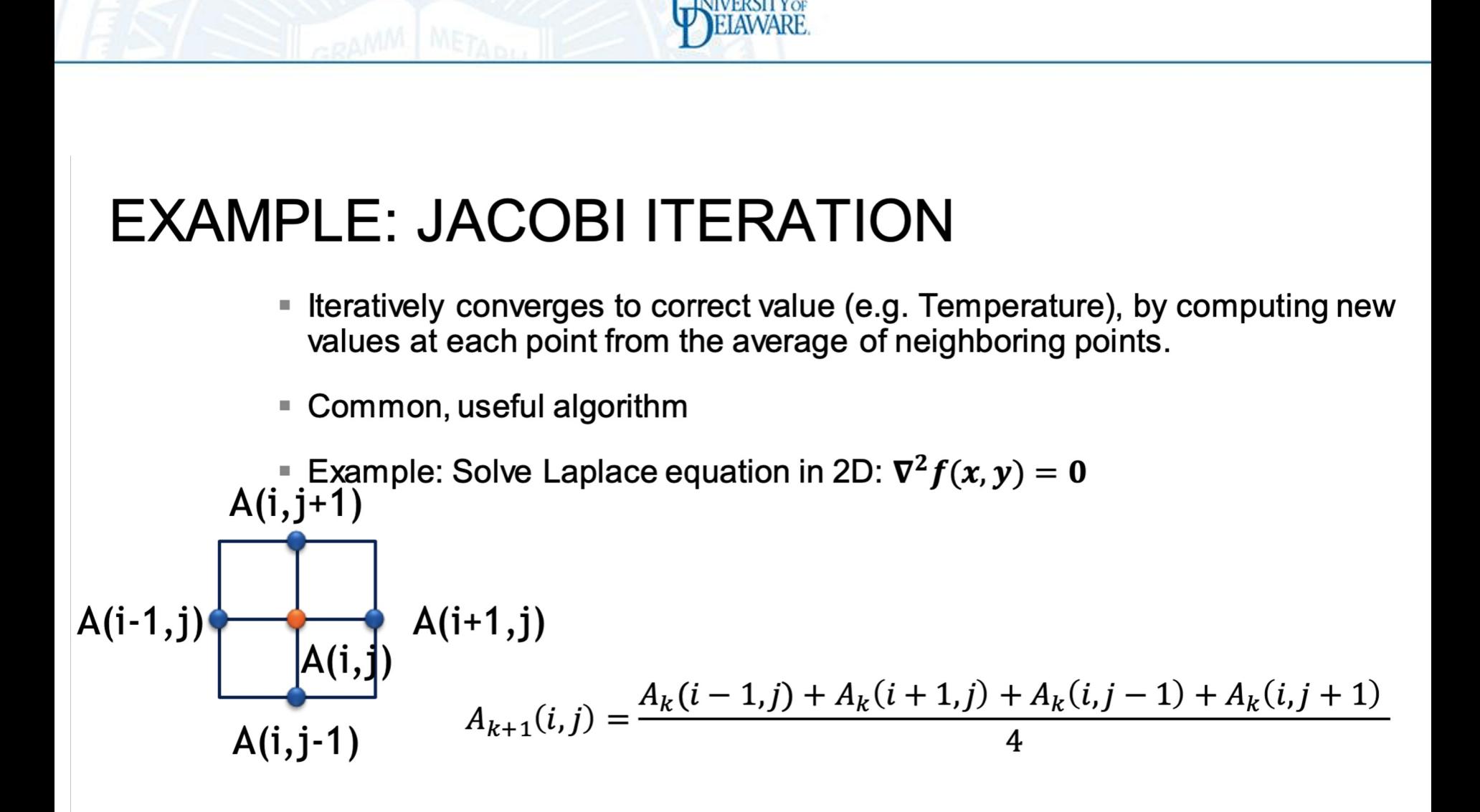

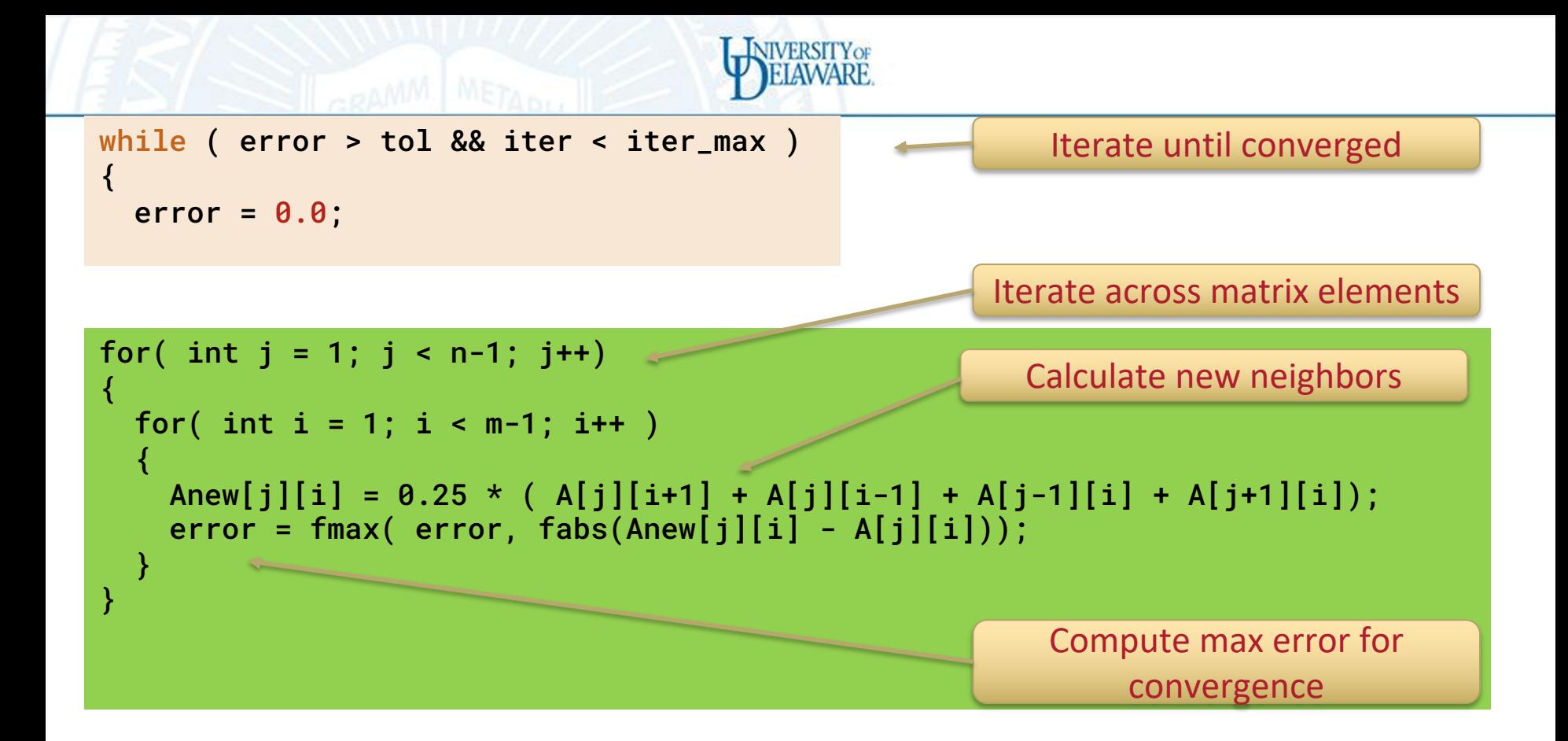

for( int j = 1; j < n-1; j++) { for( int i = 1; i < m-1; i++ ) { A[j][i] = Anew[j][i]; } } Swap input/output arrays

## Profiling Sequential Code

Profile your code to obtain detailed information about how does the code runs:

- Total runtime
- runtime of routines
- Hardware counters

Identify portions that took longer to execute. These are the portions that you will want to parallelize.

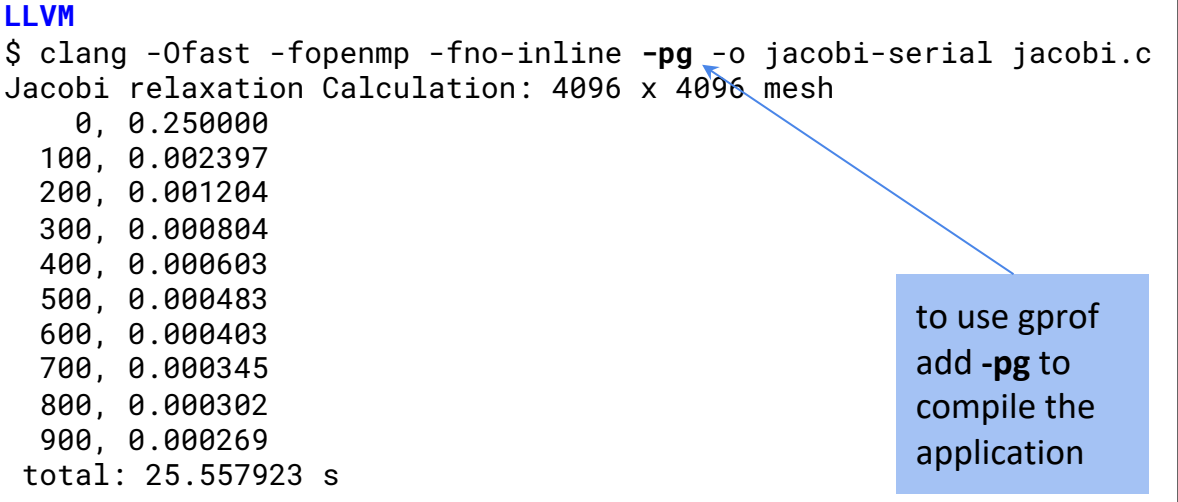

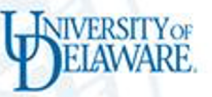

### Serial code with Nvidia nvc, performs similar to LLVM

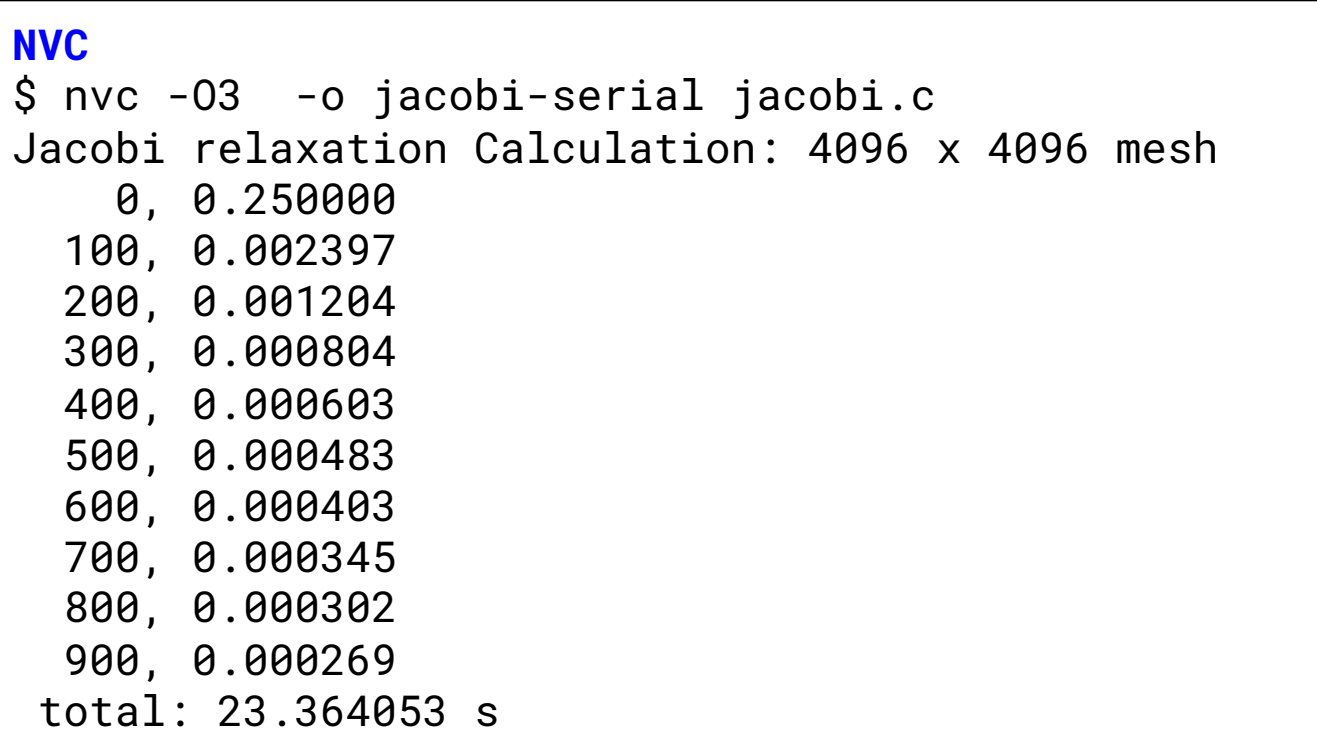

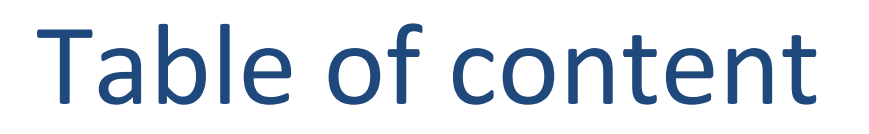

- Laplace Serial code example
- Parallelization using target parallel for

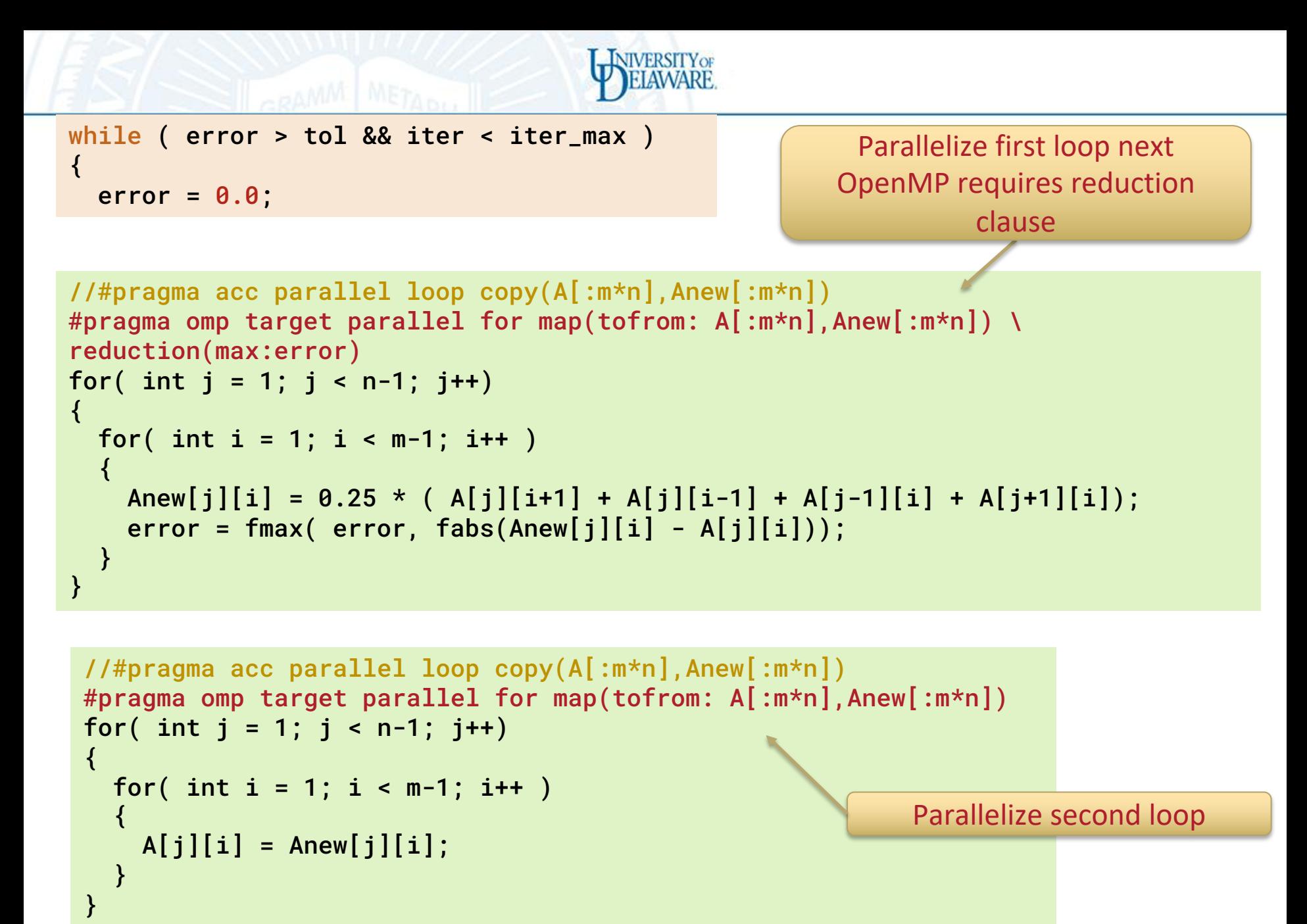

# Build and run the code

- Using Perlmutter
- Module load nvhpc/23.1
- Target which architecture you want to use to compile and execute the code; for example
- **Using OpenMP offloading** 
	- nvc -fast **-mp=gpu** -Minfo=all <source\_code.c> -o <executable
	- **-mp=gpu**: denotes that the target gpu
	- -fast: an optimization flag that you can add to your compilation command
	- -Minfo=all: gives you information about what parts of the code were accelerated
- Check for
	- "Generating GPU kernel"
	- Proof that your code generated GPU code

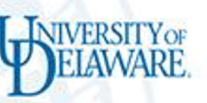

#### **NVC**

\$ nvc -fast -mp=gpu -Minfo=all -o jacobi-omp-nvc-loop jacobi.c initialize: 41, Generated vector simd code for the loop calcNext: 52, #omp target parallel do 52, Generating "nvkernel\_calcNext\_F1L52\_2" GPU kernel Generating reduction(max:error) Loop parallelized across threads(128), schedule(static) 52, Generating map(tofrom:A[:n\*m],Anew[:n\*m],error) Loop not vectorized/parallelized: not countable 54, Generated vector simd code for the loop containing reductions 60, Loop not vectorized/parallelized: not countable swap: 65, #omp target parallel do 65, Generating "nvkernel\_swap\_F1L65\_5" GPU kernel 68, Loop parallelized across threads(128), schedule(static) 65, Generating map(tofrom:Anew[:n\*m],A[:n\*m]) 70, Memory copy idiom, loop replaced by call to \_\_c\_mcopy8 main: 113, initialize inlined, size=10 (inline) file jacobi.c (37) 41, Loop not fused: function call before adjacent loop Generated vector simd code for the loop 121, Loop not vectorized/parallelized: potential early exits 136, deallocate inlined, size=2 (inline) file jacobi.c (78)

Using OpenMP offloading - Accelerated code using parallel and no data clauses takes 89.51 on GPUs **about 4 times slower than serial**

Jacobi relaxation Calculation: 4096 x 4096 mesh 0, 0.250000 100, 0.002397 200, 0.001204 300, 0.000804 400, 0.000603 500, 0.000483 600, 0.000403 700, 0.000345 800, 0.000302 900, 0.000269 total: 89.513495 s

**IIVERSITY OF** 

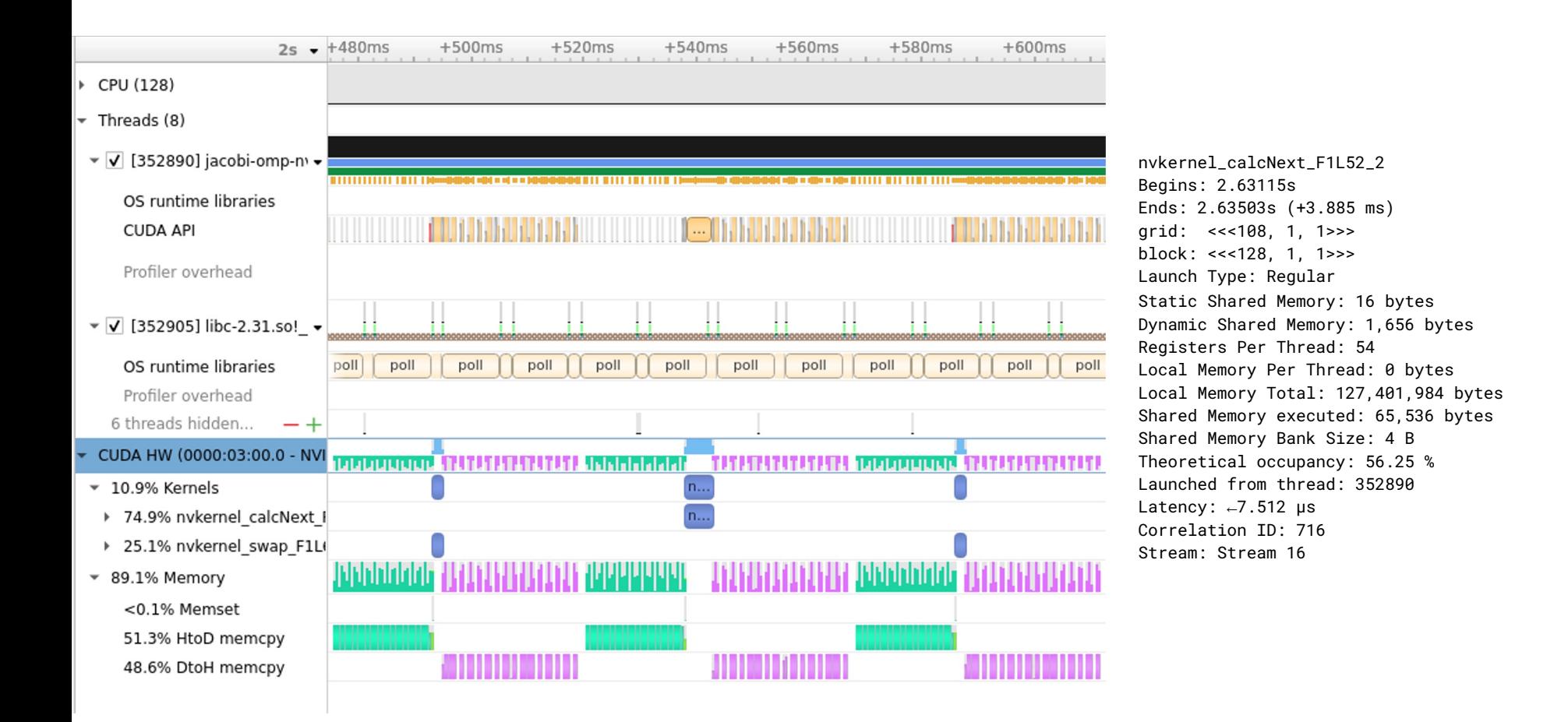

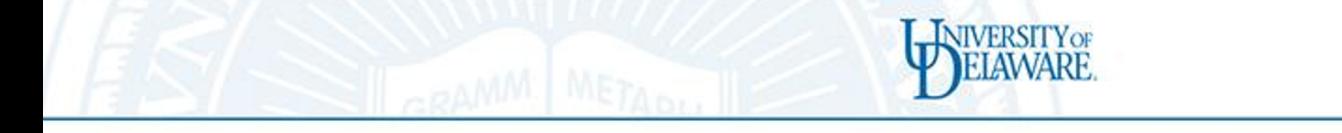

#### Using LLV[M OpenMP Off](https://openmp.llvm.org//remarks/OMP112.html)l[oad](https://openmp.llvm.org//remarks/OMP111.html)ing an NVIDIA A100

#### **LLVM**

\$ clang -Ofast -fopenmp --offload-arch=native -g -Rpass=openmp-opt -Rpass-missed=openmp-op Rpass-analysis=openmp-opt -o jacobi-omp-llvm-loop jacobi.c remark: Found thread data sharing on the GPU. Expect degraded performance due to data globalization. [OMP112] [-Rpass-missed=openmp-opt]

Jacobi relaxation Calculation: 4096 x 4096 mesh 0, 0.250000 100, 0.002397 200, 0.001204 300, 0.000804 400, 0.000603 500, 0.000483 600, 0.000403 700, 0.000345 800, 0.000302 900, 0.000269 total: 242.194770 s

https://openmp.llvm.org//remarks/O ptimizationRemarks.html

https://openmp.llvm.org//remarks/O MP112.html#omp112

This missed remark indic globalized value was fou target device that was n replaced with stack men  $OMP110$  or shared mem OMP111. Globalization that been removed will need by the runtime and will s impact performance.

…

Using OpenMP offloading:

Accelerated code using parallel and no data clauses takes 242.19 on GPUs **about 10 times slower than serial**

**JIVERSITY OF** 

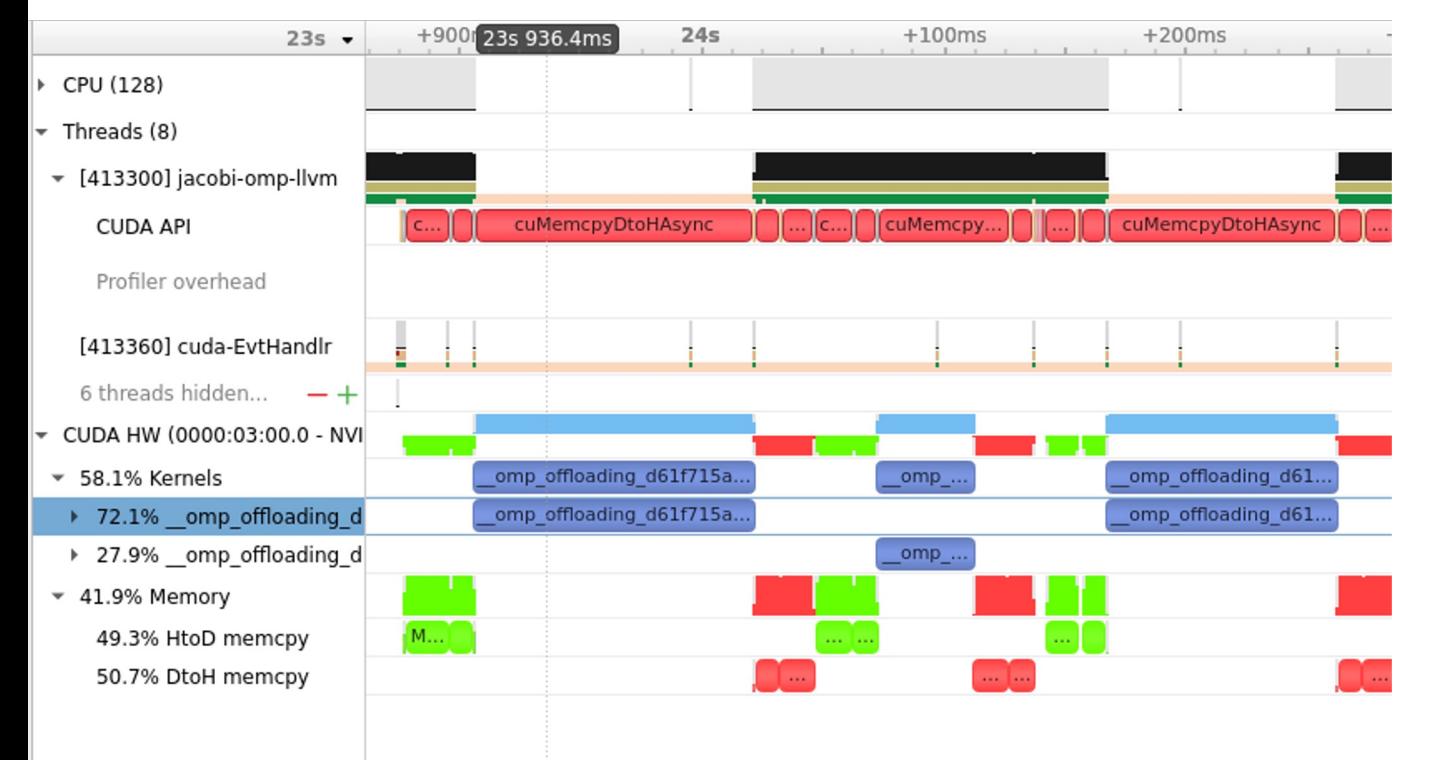

\_\_omp\_offloading\_d61f715a\_4f00042e\_calc Next\_l51 Begins: 24.6334s Ends: 24.7279s (+94.461 ms) grid: <<<1, 1, 1>>> block: <<<128, 1, 1>>> Launch Type: Regular Static Shared Memory: 1,712 bytes Dynamic Shared Memory: 0 bytes Registers Per Thread: 48 Local Memory Per Thread: 0 bytes Local Memory Total: 244,187,136 bytes Shared Memory executed: 65,536 bytes Shared Memory Bank Size: 4 B Theoretical occupancy: 62.5 % Launched from thread: 413300 Latency: ←42.323 μs Correlation ID: 282 Stream: Stream 16

## Improving first openMP version

- The LLVM OpenMP offloading version is really slow
- Adding **teams distribute**, improves it significantly

```
NIVERSITY OF
while ( error > tol && iter < iter_max )
                                                          Parallelize first loop adding 
{
                                                               teams distribute
  error = 0.0OpenMP requires reduction 
                                                                    clause//#pragma acc parallel loop copy(A[:m*n],Anew[:m*n])
#pragma omp target teams distribute parallel for \
 map(tofrom: A[:m*n],Anew[:m*n]) reduction(max:error)
for( int j = 1; j < n-1; j++)\left\{ \right.for( int i = 1; i < m-1; i++ )
\overline{\mathcal{A}}Anew[j][i] = 0.25 * (A[j][i+1] + A[j][i-1] + A[j-1][i] + A[j+1][i]);
    error = fmax( error, fabs(Anew[j][i] - A[j][i]);
  }
}
 //#pragma acc parallel loop copy(A[:m*n],Anew[:m*n])
 #pragma omp target teams distribute parallel for \
  map(tofrom: A[:m*n],Anew[:m*n])
 for( int i = 1; i < n-1; i+1)
 {
                                                                Parallelize second loop
   for( int i = 1; i < m-1; i++ )
 \overline{\mathcal{A}}A[j][i] = Anew[j][i];
   }
```
}

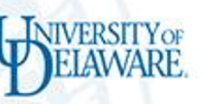

#### **NVC**

\$ nvc -fast -mp=gpu -Minfo=all -o jacobi-omp-nvc-loop jacobi.c initialize:

 41, Generated vector simd code for the loop calcNext:

52, #omp target teams distribute parallel for

 52, Generating "nvkernel\_calcNext\_F1L52\_2" GPU kernel Loop parallelized across teams and threads(128),

schedule(static)

Generating reduction(max:error)

 52, Generating map(tofrom:A[:n\*m],Anew[:n\*m],error) Loop not vectorized/parallelized: not countable

 54, Generated vector simd code for the loop containing reductions

 60, Loop not vectorized/parallelized: not countable swap:

65, #omp target teams distribute parallel for

65, Generating "nvkernel\_swap\_F1L65\_6" GPU kernel

 68, Loop parallelized across teams and threads(128), schedule(static)

65, Generating map(tofrom:Anew[:n\*m],A[:n\*m])

 70, Memory copy idiom, loop replaced by call to \_\_c\_mcopy8 main:

 113, initialize inlined, size=10 (inline) file jacobi.c (37) 41, Loop not fused: function call before adjacent loop

Generated vector simd code for the loop

 121, Loop not vectorized/parallelized: potential early exits 136, deallocate inlined, size=2 (inline) file jacobi.c (78)

Using OpenMP Offloading: Accelerated code using parallel and no data clauses takes 89.51 on GPUs **about 4 times slower than serial**

Jacobi relaxation Calculation: 4096 x 4096 mesh 0, 0.250000 100, 0.002397 200, 0.001204 300, 0.000804 400, 0.000603 500, 0.000483 600, 0.000403 700, 0.000345 800, 0.000302 900, 0.000269 total: 89.992197 s

**JIVERSITY OF** 

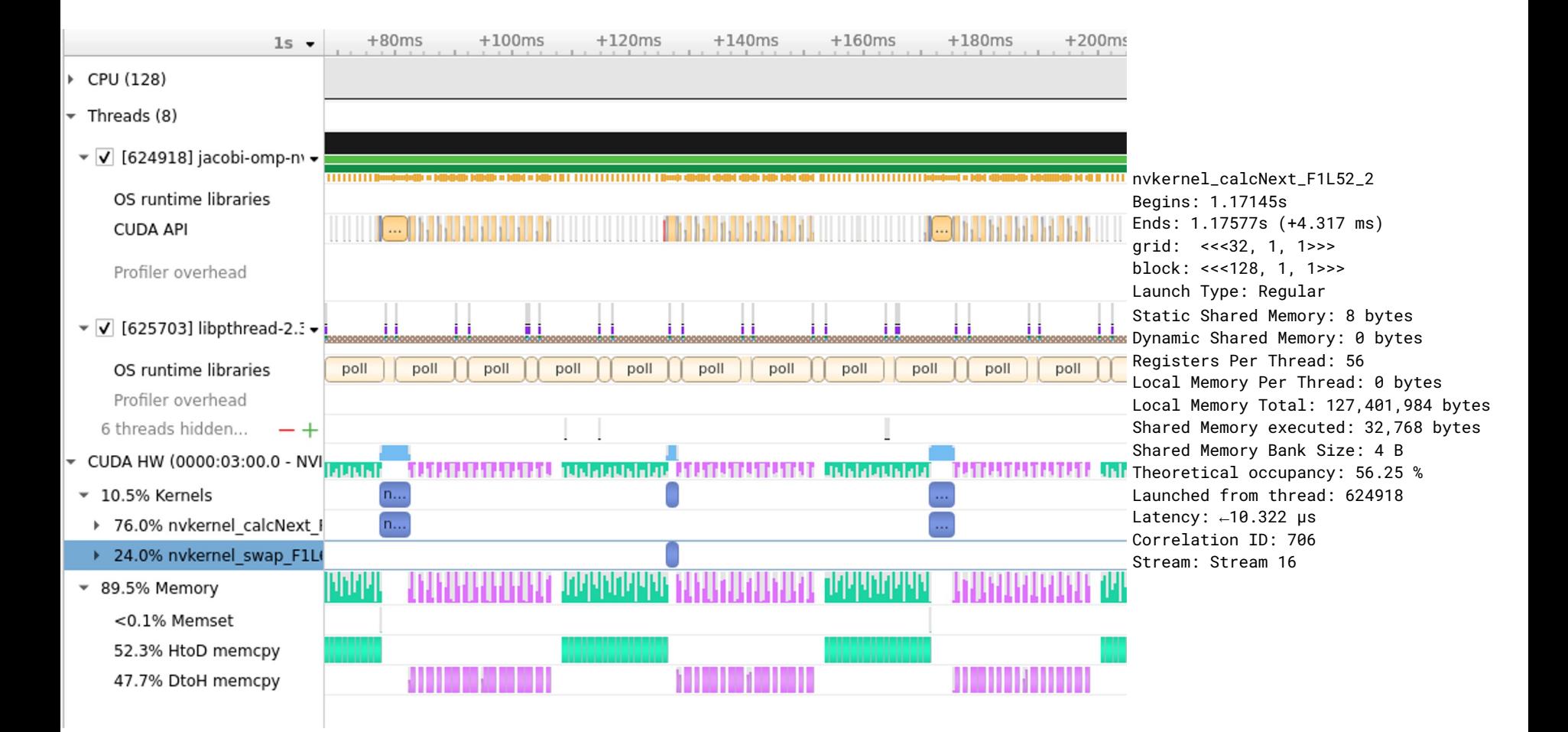

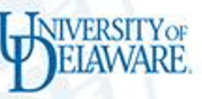

#### Using LLVM OpenMP Offloading and NVIDIA A100

#### **LLVM**

\$ clang -Ofast -fopenmp --offload-arch=native -g -Rpass=openmp-opt -Rpass-missed=openmp-opt - Rpass-analysis=openmp-opt -o jacobi-omp-llvm-loop jacobi.c remark: Found thread data sharing on the GPU. Expect degraded performance due to data globalization. [OMP112] [-Rpass-missed=openmp-opt]

Jacobi relaxation Calculation: 4096 x 4096 mesh 0, 0.250000 100, 0.002397 200, 0.001204 300, 0.000804 400, 0.000603 500, 0.000483 600, 0.000403 700, 0.000345 800, 0.000302 900, 0.000269 total: 100.463713 s

Using OpenMP offloading:

Accelerated code using parallel and no data clauses takes 242.19 on GPUs **about 10 times slower than serial**

**NIVERSITY OF** 

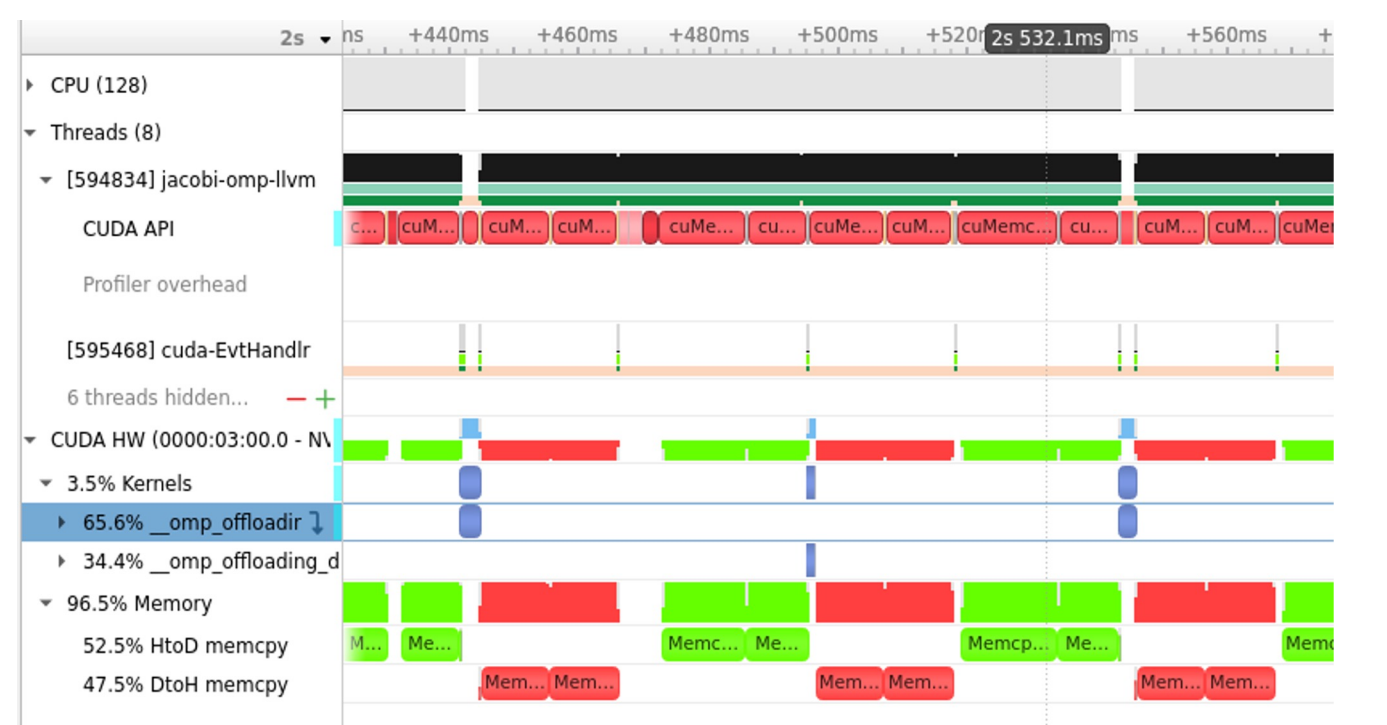

\_\_omp\_offloading\_d61f715a\_4f000429\_ca lcNext\_l51 Begins: 2.54371s Ends: 2.54584s (+2.132 ms) grid: <<<128, 1, 1>>> block: <<<32, 1, 1>>> Launch Type: Regular Static Shared Memory: 1,720 bytes Dynamic Shared Memory: 0 bytes Registers Per Thread: 64 Local Memory Per Thread: 0 bytes Local Memory Total: 244,187,136 bytes Shared Memory executed: 102,400 bytes Shared Memory Bank Size: 4 B Theoretical occupancy: 50 % Launched from thread: 594834 Latency:  $-41.585 \text{ }\mu\text{s}$ Correlation ID: 227 Stream: Stream 16

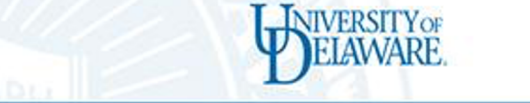

### What was missing in the previous code?

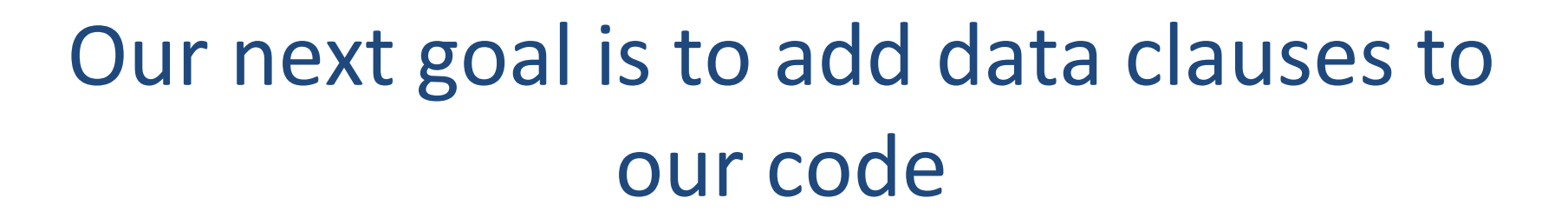

**NIVERSITY OF** 

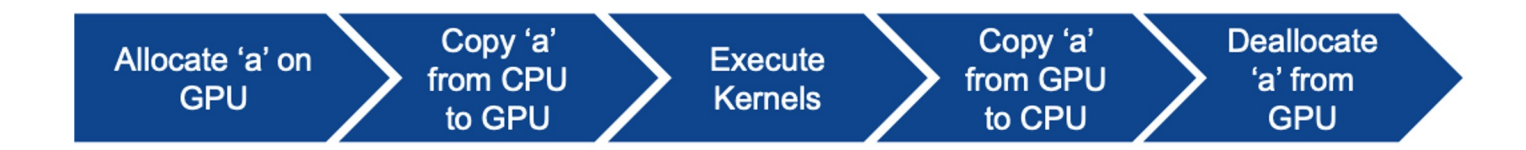

## Table of content

- Laplace Serial code example
- Parallelization using target parallel for
- Parallelization with target parallel and data constructs

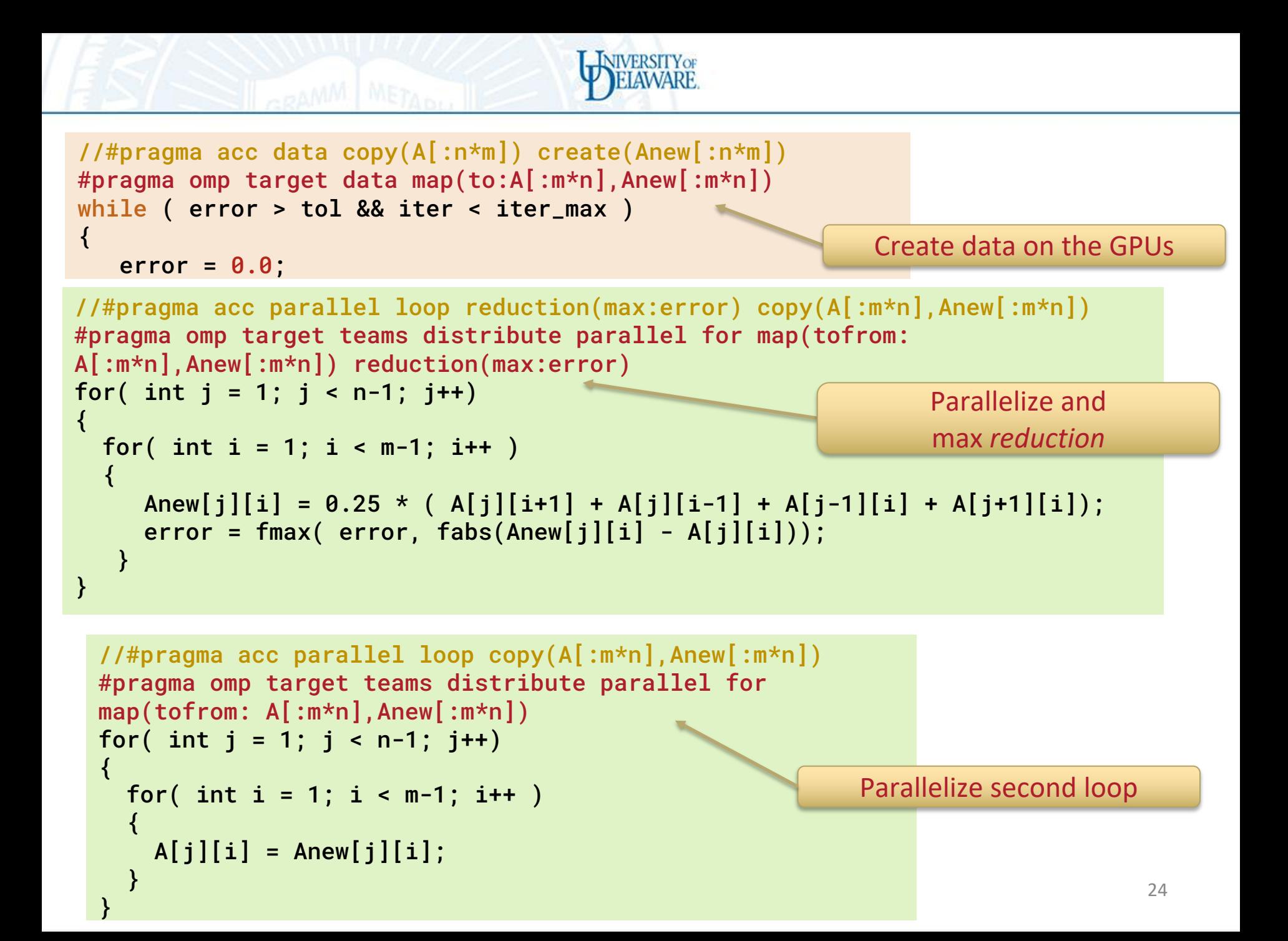

\$ nvc -fast -mp=gpu -Minfo=all -o jacobi-omp-nvc-copy jacobi.c initialize:

 41, Generated vector simd code for the loop calcNext:

52, #omp target teams distribute parallel for

52, Generating "nvkernel\_calcNext\_F1L52\_2" GPU kernel

 Loop parallelized across teams and threads(128), schedule(static)

Generating reduction(max:error)

 52, Generating map(tofrom:A[:n\*m],Anew[:n\*m],error) Loop not vectorized/parallelized: not countable

 54, Generated vector simd code for the loop containing reductions

 60, Loop not vectorized/parallelized: not countable swap:

65, #omp target teams distribute parallel for

65, Generating "nvkernel\_swap\_F1L65\_6" GPU kernel

 68, Loop parallelized across teams and threads(128), schedule(static)

65, Generating map(tofrom:Anew[:n\*m],A[:n\*m])

 70, Memory copy idiom, loop replaced by call to \_\_c\_mcopy8 main:

 113, initialize inlined, size=10 (inline) file jacobi.c (37) 41, Loop not fused: function call before adjacent loop Generated vector simd code for the loop 122, Generating map(to:Anew[:m\*n],A[:m\*n])

 Loop not vectorized/parallelized: potential early exits 137, deallocate inlined, size=2 (inline) file jacobi.c (78)

Using OpenMP offloading:

Accelerated code using parallel and data clauses taking 6.21s on GPUs using **OpenMP offloading** 

**NIVERSITY OF** 

OpenACC version 1.58s on GPUs

Jacobi relaxation Calculation: 4096 x 4096 mesh 0, 0.250000 100, 0.002397 200, 0.001204 300, 0.000804 400, 0.000603 500, 0.000483 600, 0.000403 700, 0.000345 800, 0.000302 900, 0.000269 total: 6.215937 s

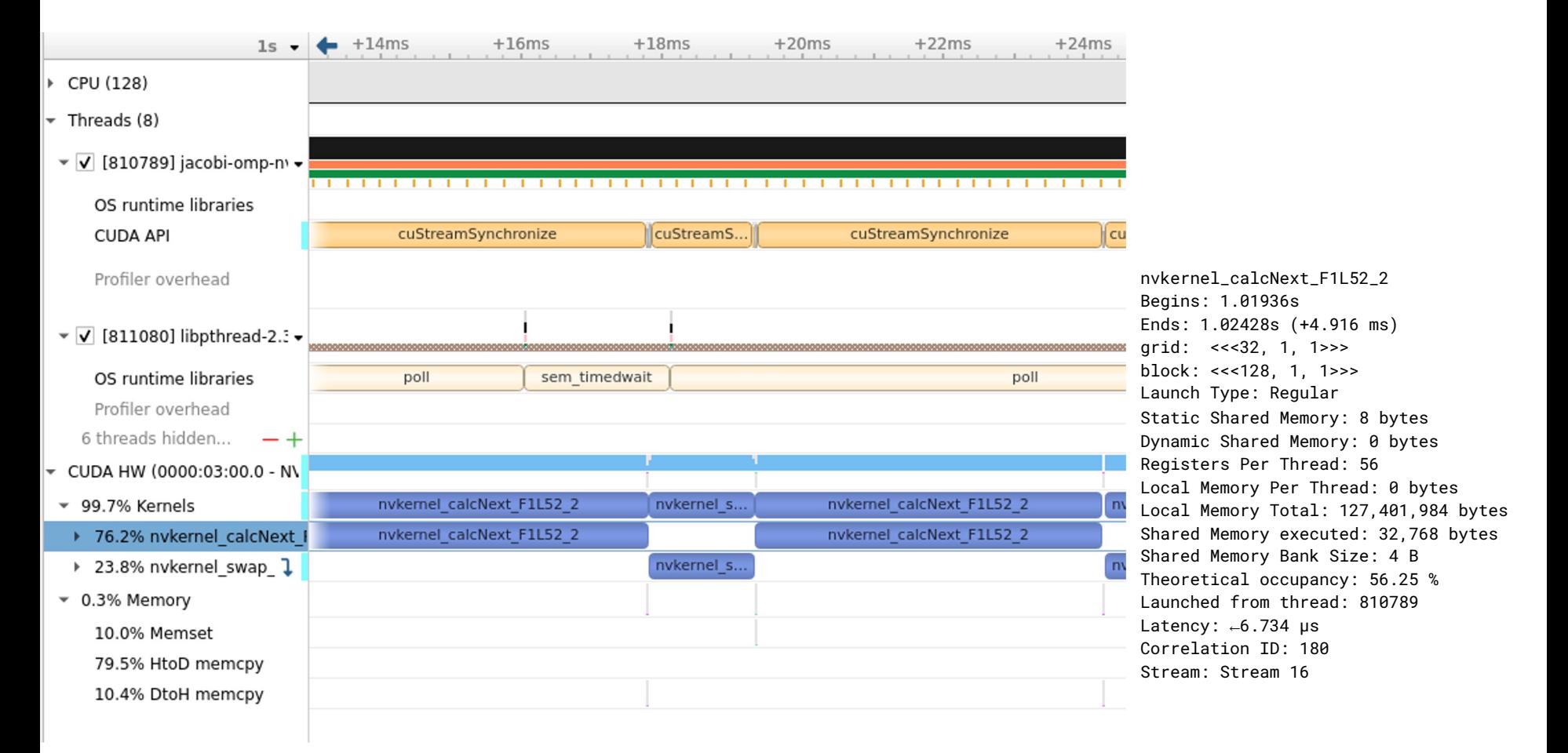

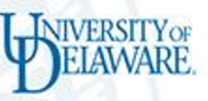

#### Using LLVM OpenMP Offloading and NVIDIA A100

\$ clang -Ofast -fopenmp --offload-arch=native -g -o jacobiomp-llvm-copy jacobi.c

> Jacobi relaxation Calculation: 4096 x 4096 mesh 0, 0.250000 100, 0.002397 200, 0.001204 300, 0.000804 400, 0.000603 500, 0.000483 600, 0.000403 700, 0.000345 800, 0.000302 900, 0.000269 total: 3.666144 s

Using OpenMP offloading:

Accelerated code using parallel and data clauses taking 3.66s on GPUs

OpenACC version 1.58s on GPUs

**NIVERSITY OF** 

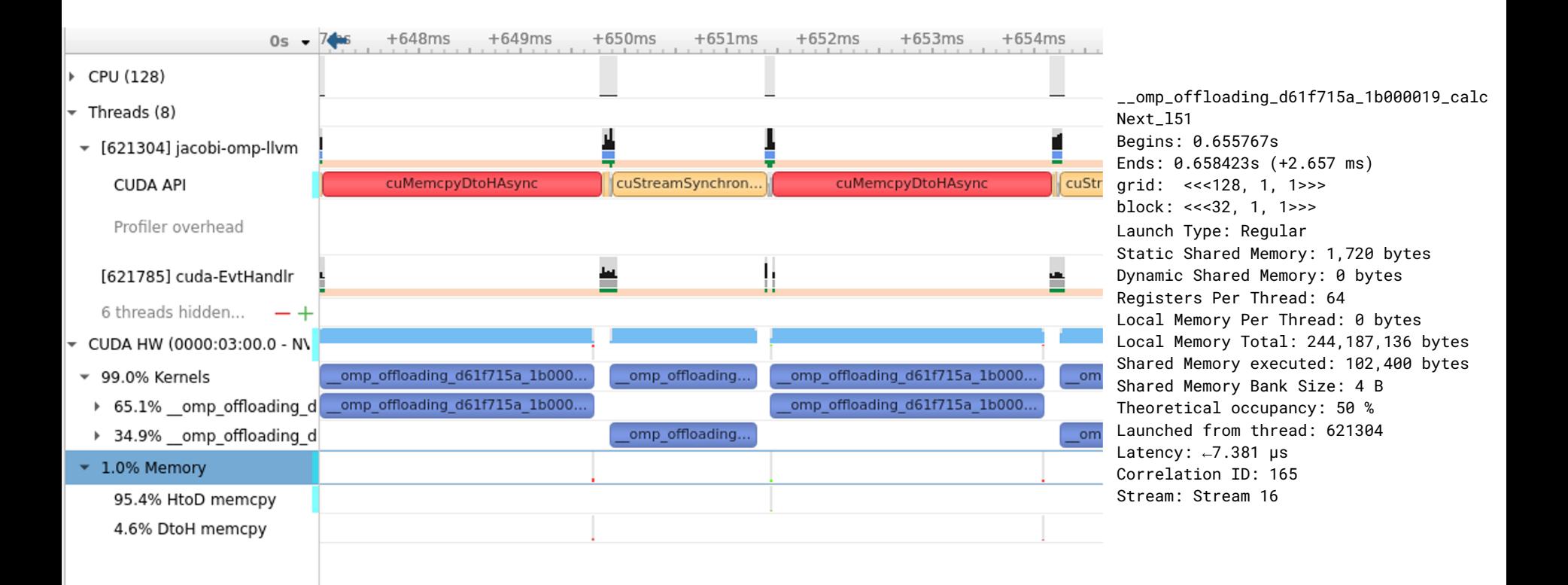

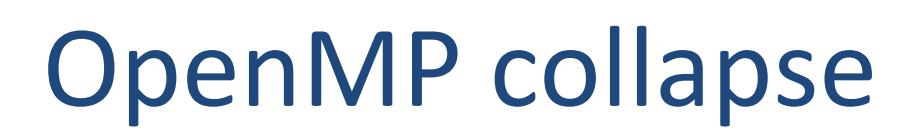

• In order to improve the code, and obtain more parallelism, the collapse() clause

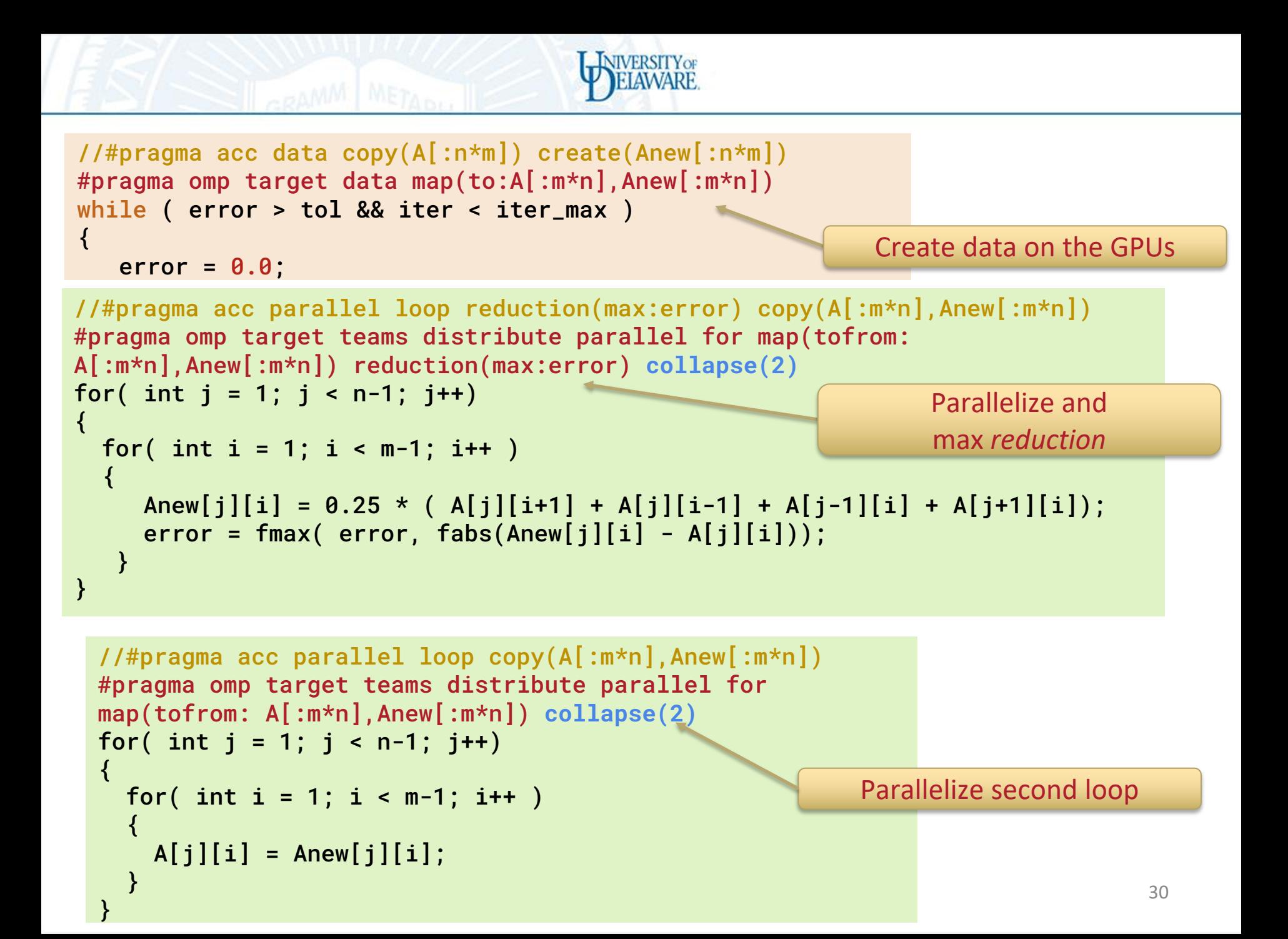

\$ nvc -fast -mp=gpu -Minfo=all -o jacobi-omp-nvc-copy-collapse jacobi.c

**NIVERSITY OF** 

initialize:

 41, Generated vector simd code for the loop calcNext:

52, #omp target teams distribute parallel for

 52, Generating "nvkernel\_calcNext\_F1L52\_2" GPU kernel Loop parallelized across teams and threads(128),

schedule(static)

Generating reduction(max:error)

52, Generating map(tofrom:A[:n\*m],Anew[:n\*m],error)

54, Loop not vectorized/parallelized: not countable

60, Loop not vectorized/parallelized: not countable

#### swap:

65, #omp target teams distribute parallel for

65, Generating "nvkernel\_swap\_F1L65\_6" GPU kernel

 68, Loop parallelized across teams and threads(128), schedule(static)

65, Generating map(tofrom:Anew[:n\*m],A[:n\*m])

70, Loop not vectorized/parallelized: not countable

#### main:

113, initialize inlined, size=10 (inline) file jacobi.c (37)

 41, Loop not fused: function call before adjacent loop Generated vector simd code for the loop

 122, Generating map(to:Anew[:m\*n],A[:m\*n]) Loop not vectorized/parallelized: potential early exits

137, deallocate inlined, size=2 (inline) file jacobi.c (78)

#### Using OpenMP offloading:

Accelerated code using parallel and data clauses taking 1.6s on GPUs

#### OpenACC version 1.58s on GPUs

Jacobi relaxation Calculation: 4096 x 4096 mesh 0, 0.250000 100, 0.002397 200, 0.001204 300, 0.000804 400, 0.000603 500, 0.000483 600, 0.000403 700, 0.000345 800, 0.000302 900, 0.000269 total: 1.604023 s

**NIVERSITY OF** 

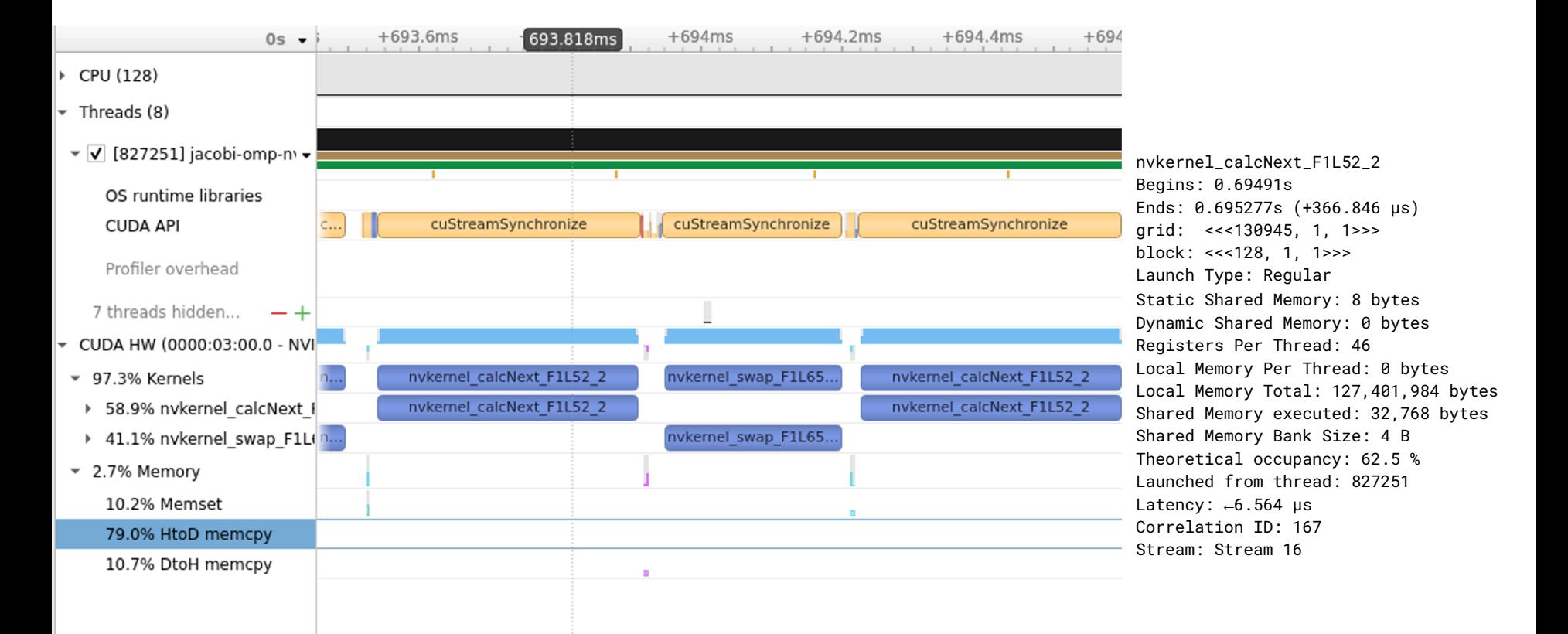

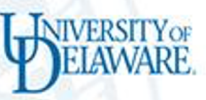

#### Using LLVM OpenMP Offloading and NVIDIA A100

\$ clang -Ofast -fopenmp --offload-arch=native -g -o jacobi-ompllvm-copy-collapse jacobi.c

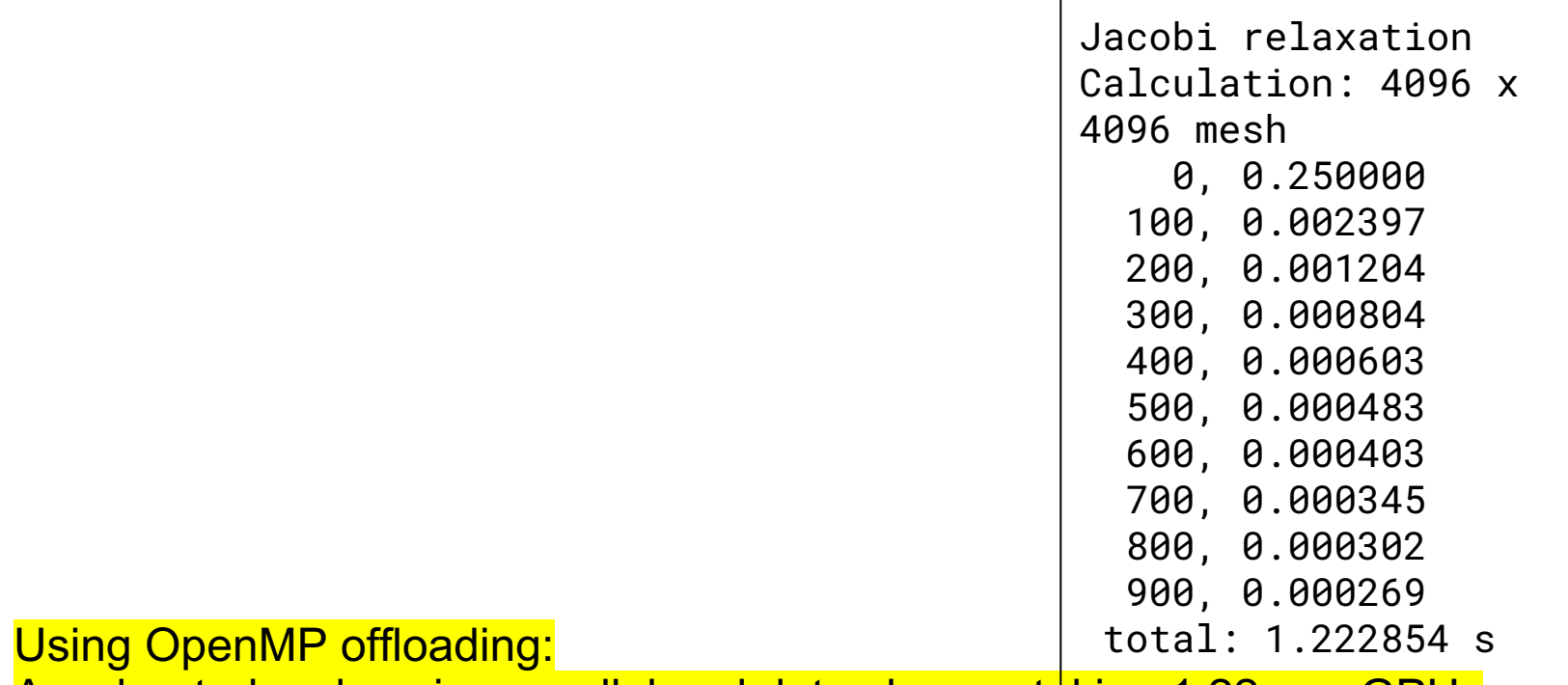

Accelerated code using parallel and data clauses taking 1.22s on GPUs

OpenACC version 1.58s on GPUs

**NIVERSITY OF** 

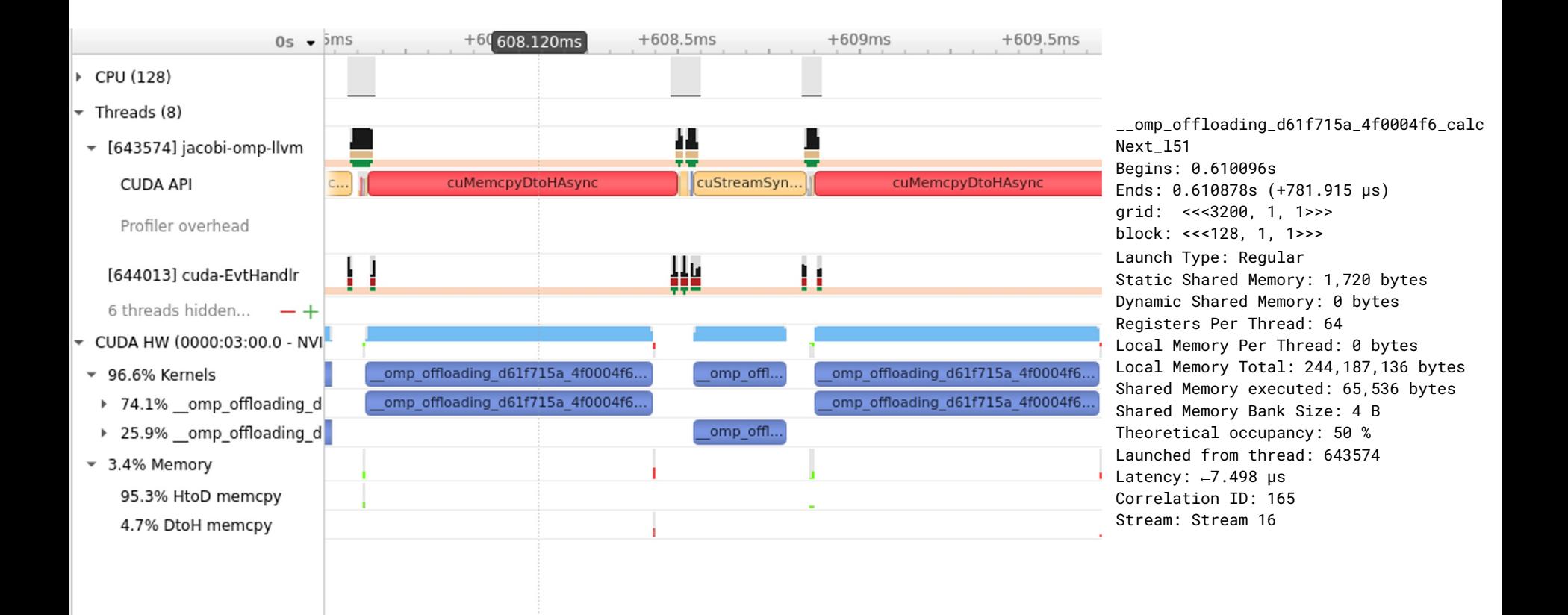

## Table of content

- Laplace Serial code example
- Parallelization using target parallel for
- Parallelization with target parallel and data constructs
- Parallelization using offload to host =CPU

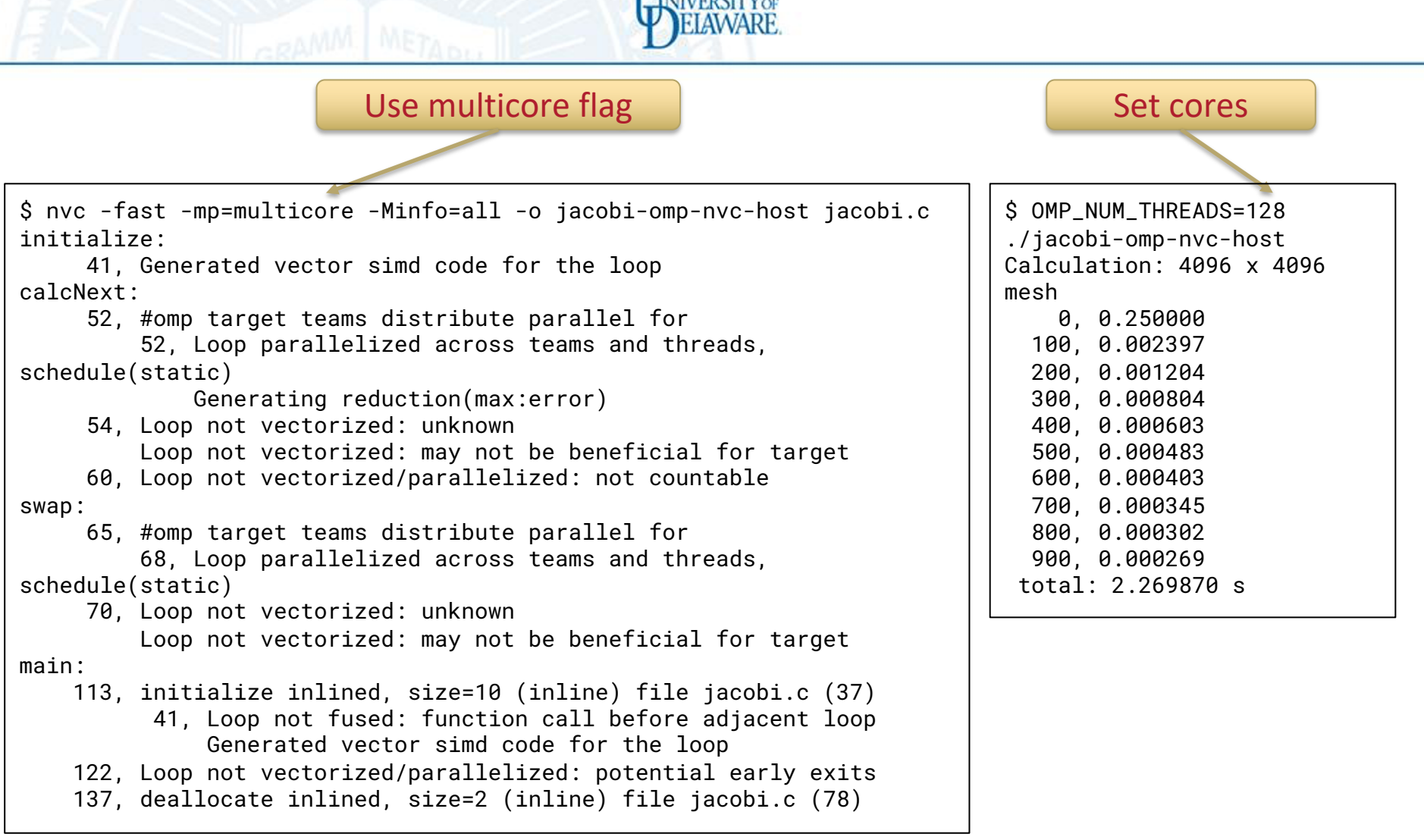

**I** Ismmorry

Parallelized code using parallel construct took 2.269870 s on 64 core CPU AMD EPYC 7763 64-Core Processor

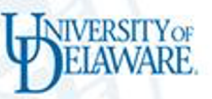

#### Using LLVM OpenMP Offloading and NVIDIA A100

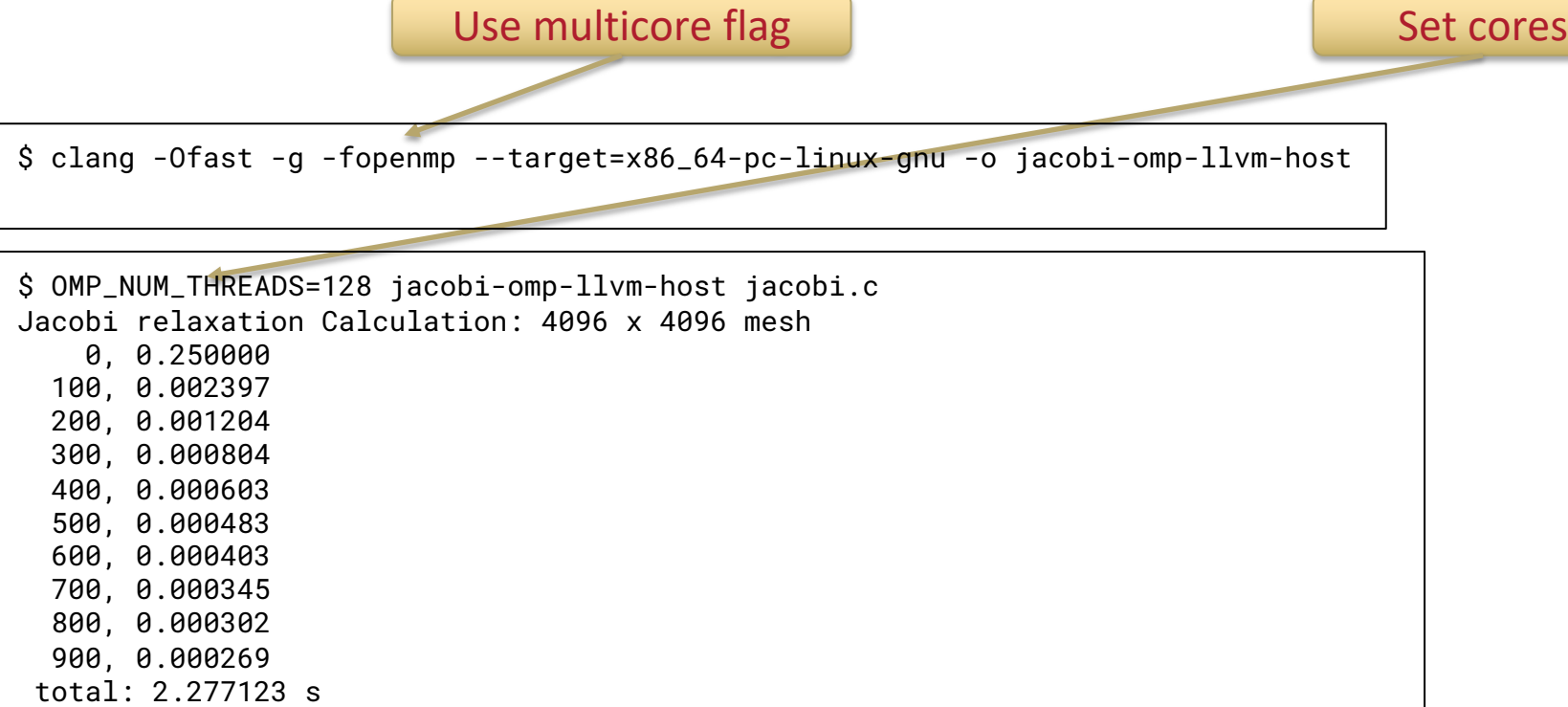

Using OpenMP offloading: Parallelized code using parallel construct took 0.852s on 64 core CPU AMD EPYC 7763 64-Core Processor

#### Increasing the size of the mesh size

NIVERSITYOF

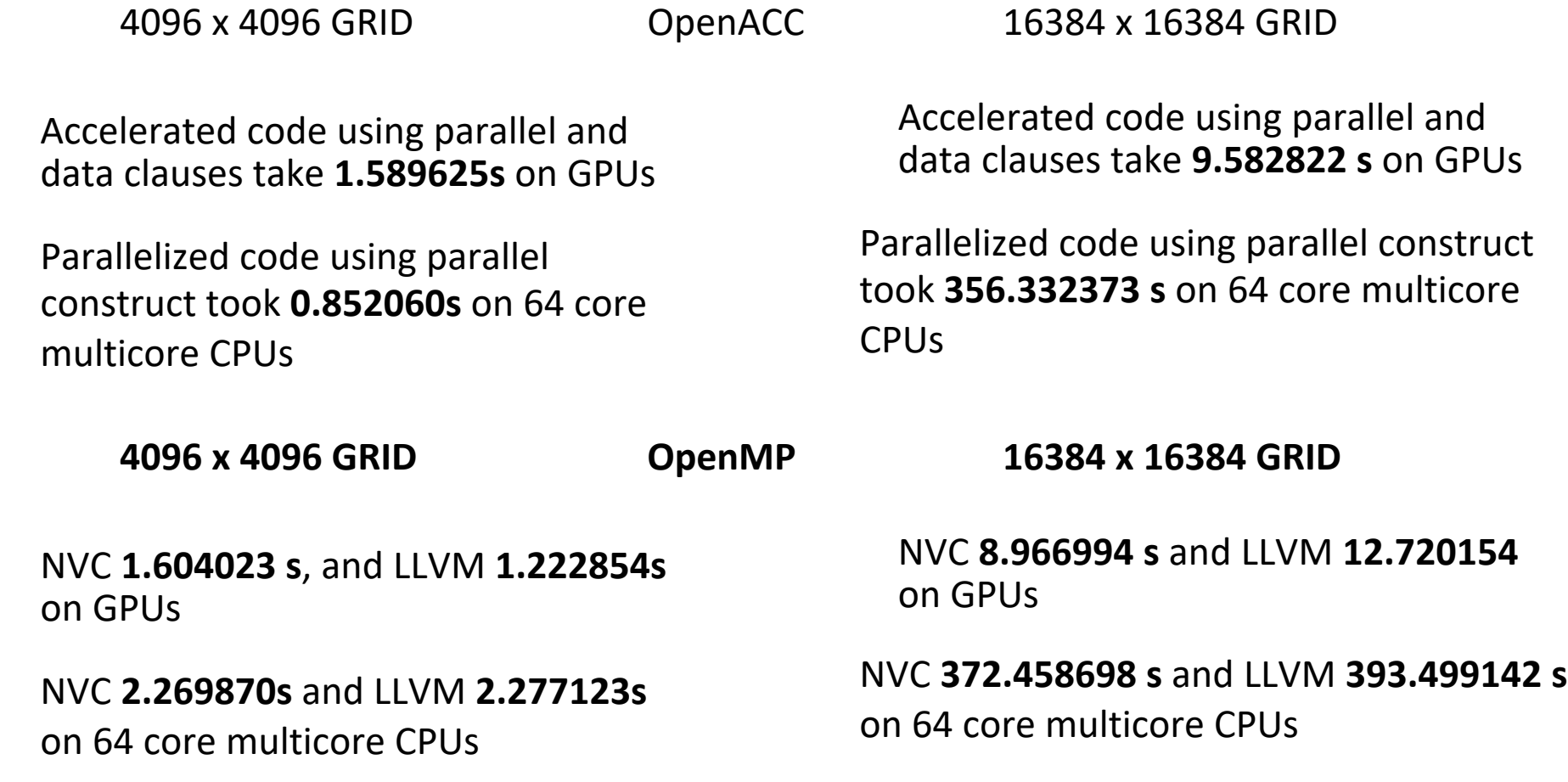

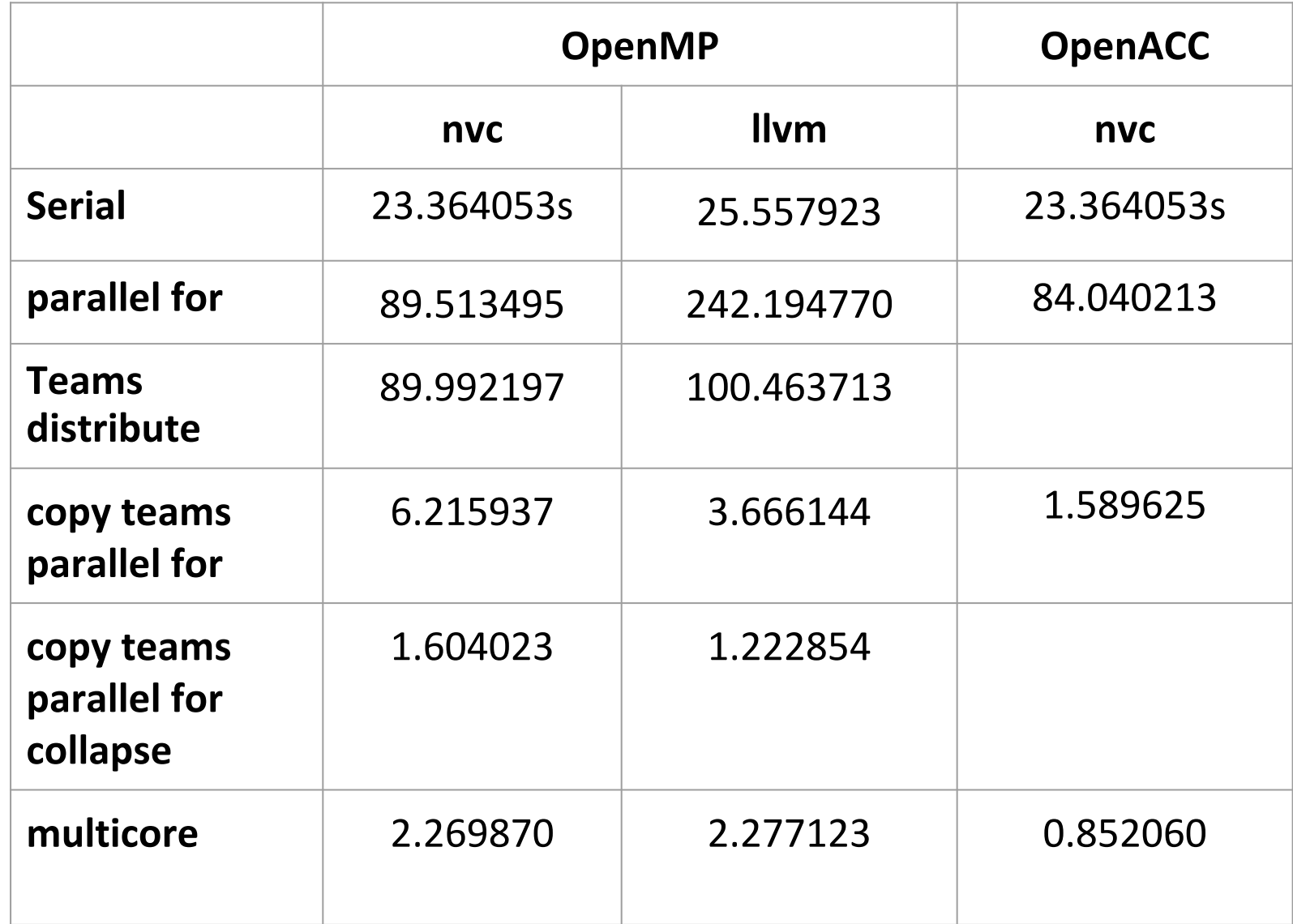

WIVERSITY OF